**Provozní řád ISD**

# **Příloha 3**

**Webové služby pro správu datových schránek Zpracoval: Projektový manažer ISDS**

[2009]

## **Webové služby ISDS pro správu datových schránek**

*Verze 1.3 z 10. 3. 2009*

Tento dokumentu specifikuje návrh webových služeb pro zakládání, rušení a údržbu datových schránek a přístupu k nim. Tyto služby budou volat:

- pracovníci MV, při zpracovávání došlých požadavků pomocí Servisního modulu;
- pracovníci MV při údržbě DS OVM a PO zřízených zákonem;
- subjekty, které jsou ze zákona povinné hlásit změny v rejstřících (např. zápis PO do obchodního rejstříku, změna příjmení advokáta ze seznamu vedeného Advokátní komorou, vymazání živnostníka z registru);
- kontaktní místa veřejné správy, při vyřizování žádostí např. o založení schránky;
- subjekty povinné hlásit zbavení svéprávnosti, detenci nebo omezení způsobilosti;
- ISEO při úmrtí občana (není potvrzeno);
- uživatelé DS v rozsahu, který jim dovolí nastavená pravidla (např. uživatel může přímo požádat o znepřístupnění schránky nebo vydání nových přístupových údajů; pověřené osoby OVM mohou vyhledávat DS apod.).

Jsou to služby definované pomocí souborů db\_manipulations.wsdl. Použité datové typy jsou definovány souborem dbTypes.xsd.

#### **Jedná se o následující webové služby:**

- nalezení datové schránky **FindDataBox**
- vytvoření datové schránky (§3-6) **CreateDataBox**
- zrušení datové schránky (§13, §11.1a-11.1b) **DeleteDataBox**
- změna informací o majiteli datové schránky (§15) **UpdateDataBoxDescr**
- přidání oprávněné osoby (§8) **AddDataBoxUser**
- **zrušení oprávněné osoby (§15) nebo zneplatnění přístupu při zrušení pověření apod.** §12.2-12.3) - **DeleteDataBoxUser**
- změna informací o pověřené osobě (§15) **UpdateDataBoxUser**
- nové vytvoření přístupových údajů (§12) **NewAccessData**
- znepřístupnění datové schránky při nesvépravnosti/detenci/omezení způsobilosti (§11.1c-11.1d) - **DisableDataBoxExternally**
- znepřístupnění datové schránky na žádost majitele (§11.4) **DisableOwnDataBox**
- znovuzpřístupnění datové schránky (§11.6) **EnableOwnDataBox**

## **Vyhledání schránky a údajů o majiteli**

Operace: FindDataBox

#### **Vstup:**

- ID DS anebo
- typ DS a údaje o majiteli DS

**Výstup:** - vrací se množina

- typ DS
- ID DS
- údaje o majiteli DS
- výsledek zpracování viz pozn. 3.

Pozn. 1: Je-li ve vstupních datech uveden ID DS, ostatní vstupní údaje se ignorují a vrátí se popis nejvýše jedné DS. Jinak se vrátí množina popisů DS odpovídajících zadaným vstupním údajům. Pozn. 2: Tato služba se volá také jako součást funkčnosti formulářů, ve kterých je třeba zadat cílovou schránku bez znalosti ID DS (určených pro OVM, např. na kontaktních místech). Pozn. 3: Službu budou moci volat pouze uživatelé přihlášení do schránky OVM, kteří k tomu mají explicitní oprávnění.

Pozn. 4: vrací se pouze výsledek a popis případné chyby, není zde použito odložené zpracování jako u ostatních WS tohoto dokumentu.

### **Vytvoření datové schránky**

#### Operace: CreateDataBox

**Vstup:**

- typ DS a údaje o majiteli DS
	- seznam primárních uživatelů DS (pouze pro PO a OVM)

**Výstup:**

- výsledek zpracování
- vysvětlení chyby při chybě
- referenční číslo požadavku při odloženém zpracování

Pozn. 1.: Používá se jediná obecná WS pro zřízení schránky všech typů.

## **Zrušení datové schránky**

#### Operace: DeleteDataBox

**Vstup:**

- ID DS anebo
- typ DS a údaje o majiteli DS
- datum zániku majitele DS (úmrtí, prohlášení osoby za mrtvou, výmaz PFO/PO, zánik OVM)

**Výstup:**

- výsledek zpracování
- vysvětlení chyby při chybě
- referenční číslo požadavku při odloženém zpracování

Pozn.: Pokud operace proběhne úspěšně, je DS znepřístupněna a bude zrušena za 3 roky od zadaného data. Není tedy třeba volat WS **DisableDataBoxExternally**.

### **Změna informací o majiteli**

#### Operace UpdateDataBoxDescr

**Vstup:**

- ID DS anebo
	- typ DS a údaje o majiteli DS
	- nové údaje o majiteli DS

#### **Výstup:**

- výsledek zpracování
- vysvětlení chyby při chybě
- referenční číslo požadavku při odloženém zpracování

### **Přidání oprávněné osoby**

#### Operace: AddDataBoxUser

**Vstup:**

- ID DS anebo
- typ DS a údaje o majiteli DS
- informace o uživateli, včetně rozsahu oprávnění

#### **Výstup:**

- výsledek zpracování
- vysvětlení chyby při chybě
- referenční číslo požadavku při odloženém zpracování

# **Zrušení oprávněné osoby**

#### Operace: DeleteDataBoxUser

**Vstup:**

informace o uživateli

#### **Výstup:**

- výsledek zpracování
- vysvětlení chyby při chybě
- referenční číslo požadavku při odloženém zpracování

# **Změna údajů o oprávněné osobě**

#### Operace: UpdateDataBoxUser

#### **Vstup:**

- ID DS anebo
- typ DS a údaje o majiteli DS
- informace o uživateli
- nové informace o uživateli, včetně rozsahu oprávnění

#### **Výstup:**

- výsledek zpracování
- vysvětlení chyby při chybě
- referenční číslo požadavku při odloženém zpracování

# **Nové vytvoření přístupových údajů**

#### Operace: NewAccessData

**Vstup:**

- ID DS anebo
- typ DS a údaje o majiteli DS
- **•** informace o uživateli
- ID přístupových údajů, pokud byly vydány na kontaktním místě
- příznak zaplacení poplatku

#### **Výstup:**

- výsledek zpracování
- vysvětlení chyby při chybě
- referenční číslo požadavku při odloženém zpracování

Pozn. 1: Pokud službu volá kontaktní místo, které vydalo žadateli předpřipravené přístupové údaje, pak na vstupu uvede jejich ID, jinak ISDS zašle uživateli nové přístupové údaje. Pozn. 2: Pokud uživatel zaplatil správní poplatek na kontaktním místě, vstupním parametrem příznak zaplacení poplatku. Pokud operace je volána subjektem, který není oprávněn vybírat poplatky, pak se tento příznak ignoruje. Je-li zaplacení poplatku nutné a není-li poplatek zaplacen, na základě nastavených procesů bude žádost odmítnuta nebo bude poplatek vybrán jinou cestou. Pozn. 3: Pouhá změna hesla na portále není prováděna touto službou a není zpoplatněna.

### **Znepřístupnění datové schránky při nesvéprávnosti / detenci / omezení způsobilosti**

Operace: DisableDataBoxExternally

**Vstup:**

- ID DS anebo
- typ DS a údaje o majiteli DS

**Výstup:**

- výsledek zpracování
- vysvětlení chyby při chybě
- referenční číslo požadavku při odloženém zpracování

Pozn.: Znepřístupnění DS podle §11 odst. 1 písm. a-b se neprovádí touto WS, ale spolu se zrušením DS pomocí **DeleteDataBox**.

### **Znepřístupnění datové schránky na žádost majitele**

Operace: DisableOwnDataBox

**Vstup:**

- ID DS anebo
- typ DS a údaje o majiteli DS

#### **Výstup:**

- výsledek zpracování
- vysvětlení chyby při chybě
- referenční číslo požadavku při odloženém zpracování

Pozn.: Ve vstupních parametrech je uvedena identifikace DS, protože tuto operaci může provádět pracovník kontaktního místa a nikoli majitel schránky.

## **Znovuzpřístupnění datové schránky**

#### Operace: EnableOwnDataBox

**Vstup:**

- ID DS anebo
- typ DS a údaje o majiteli DS

**Výstup:**

- výsledek zpracování
- vysvětlení chyby při chybě
- referenční číslo požadavku při odloženém zpracování

Pozn.: Ve vstupních parametrech je uvedena identifikace DS, protože tuto operaci může provádět pracovník kontaktního místa a nikoli majitel schránky.

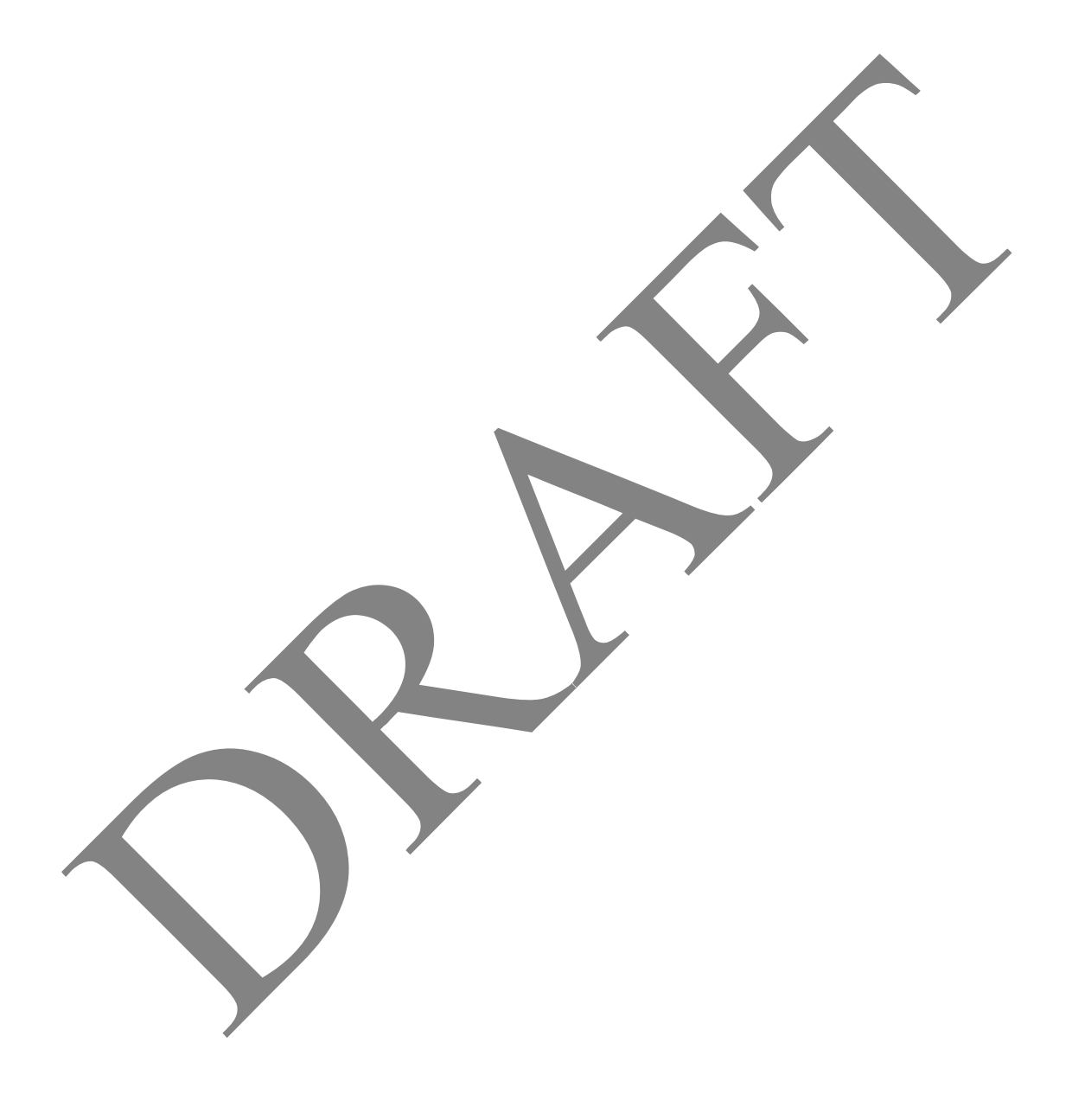